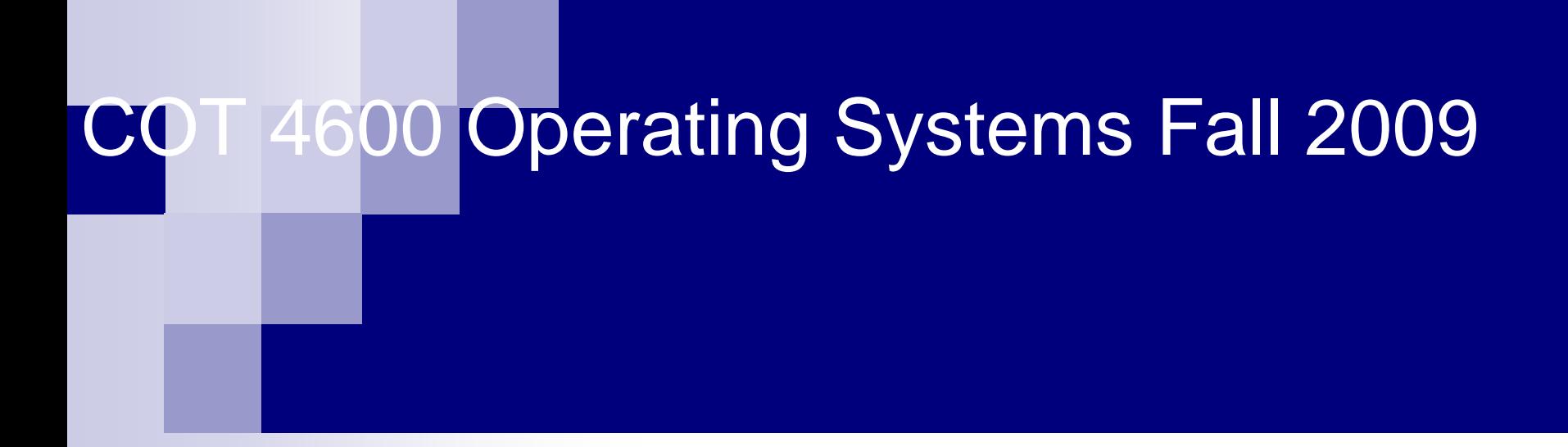

Dan C. MarinescuOffice: HEC 439 BOffice hours: Tu-Th 3:00-4:00 PM

## Lecture 19

- **Last time:** 
	- □ Enforcing Modularity in Memory
- Today:
	- □ Sharing a processor among multiple threads
	- $\Box$ Implementation of the YIELD
	- □ Creating and terminating threads
	- $\square$  Preemptive scheduling
- **Next Time:** 
	- □ Thread primitives for sequence coordination

## Virtualization of threads

- T. Implemented by the operating system for the three abstractions:
- 1.. Threads  $\rightarrow$  a thread is a virtual processor; a module in execution
	- 1.Multiplexes a physical processor
	- 2. The state of a thread: (1) the reference to the next computational step (the Pc register) + (2) the environment (registers, stack, heap, current objects).
	- 3. Sequence of operations:
		- 1.Load the module's text
		- 2.Create a thread and lunch the execution of the module in that thread.
	- 4.A module may have several threads.
	- 5. The thread manager implements the thread abstraction.
		- 1.**Interrupts**  $\rightarrow$  processed by the interrupt handler which interacts with the thread manager
		- 2.Exception  $\rightarrow$  interrupts caused by the running thread and processed by exception handlers
		- 3. Interrupt handlers run in the context of the OS while exception handlers run in the context of interrupted thread.

## Basic primitives for processor virtualization

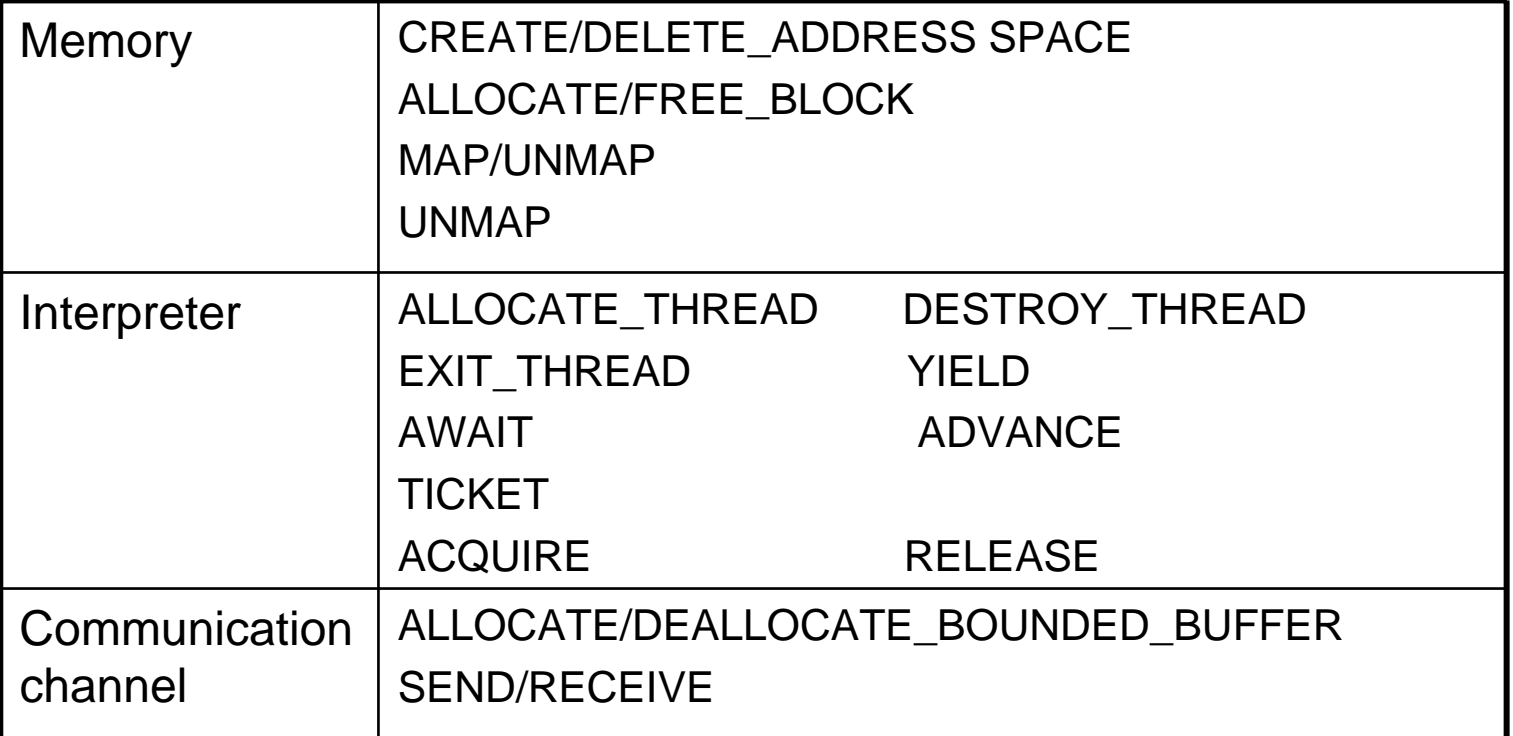

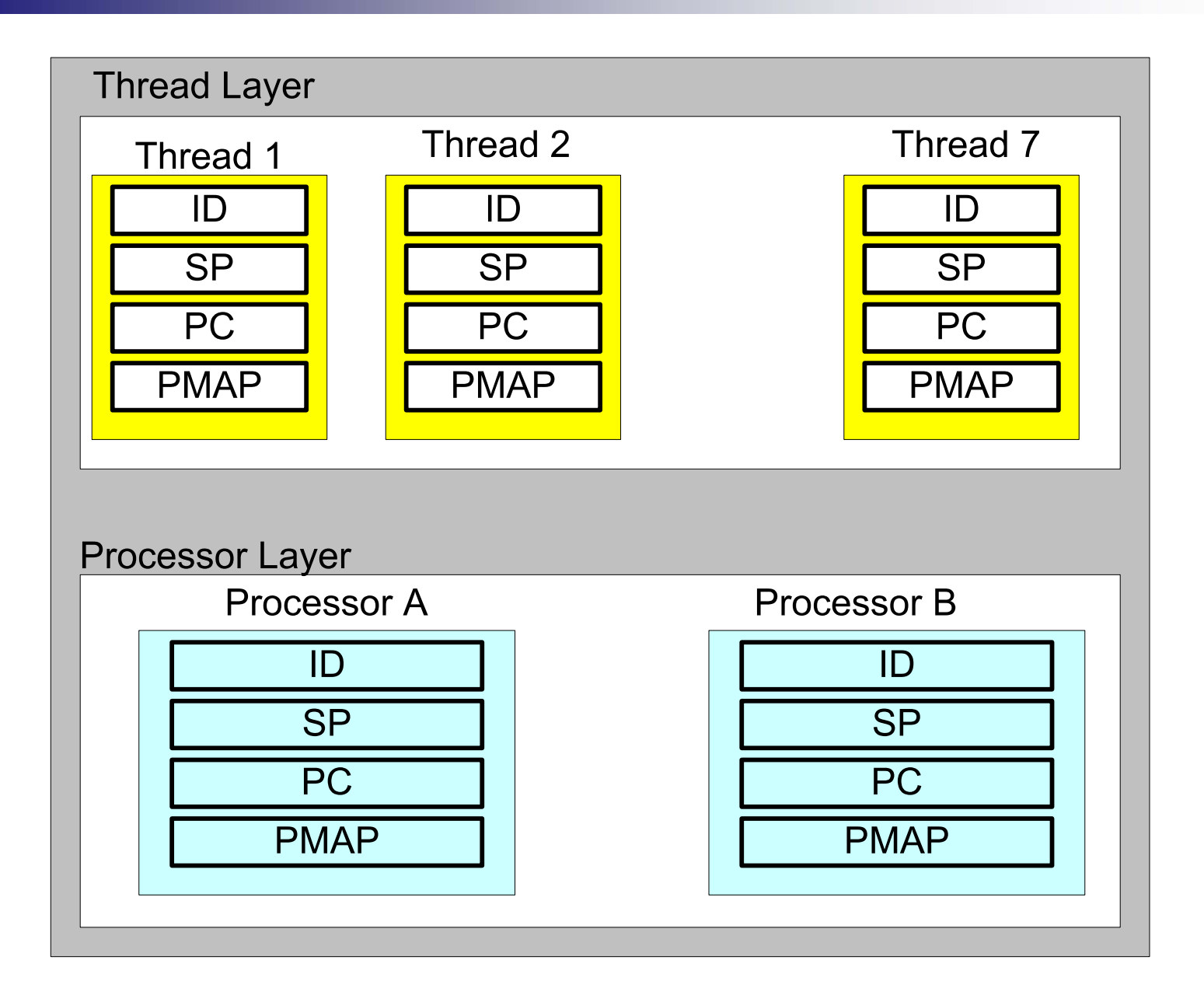

## The state of a thread and its associated virtual address space

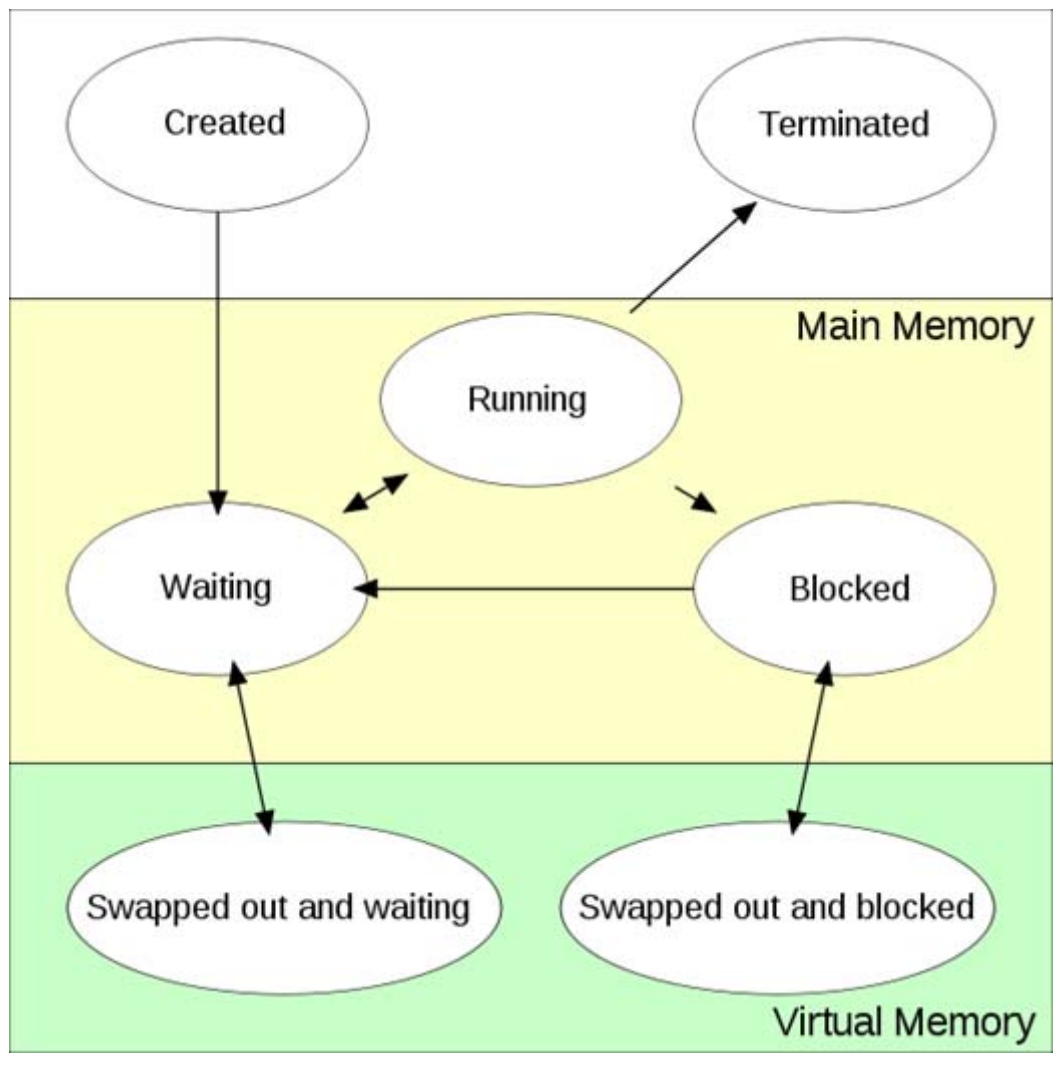

## Processor sharing

- $\mathcal{L}^{\text{max}}$  Possible because threads spend a significant percentage of their lifetime waiting for external events.
- $\mathcal{L}_{\text{max}}$  Called:
	- П Time-sharing
	- $\Box$ Processor multiplexing
	- $\Box$ Multiprogramming
	- $\Box$ **Multitasking**
- $\mathcal{L}(\mathcal{A})$  The kernel must support a number of functions:
	- $\Box$ Creation and destruction of threads
	- $\Box$ Allocation of the processor to a ready to run thread
	- D Handling of interrupts
	- $\Box$  Scheduling – deciding which one of the ready to run threads should be allocated the processor

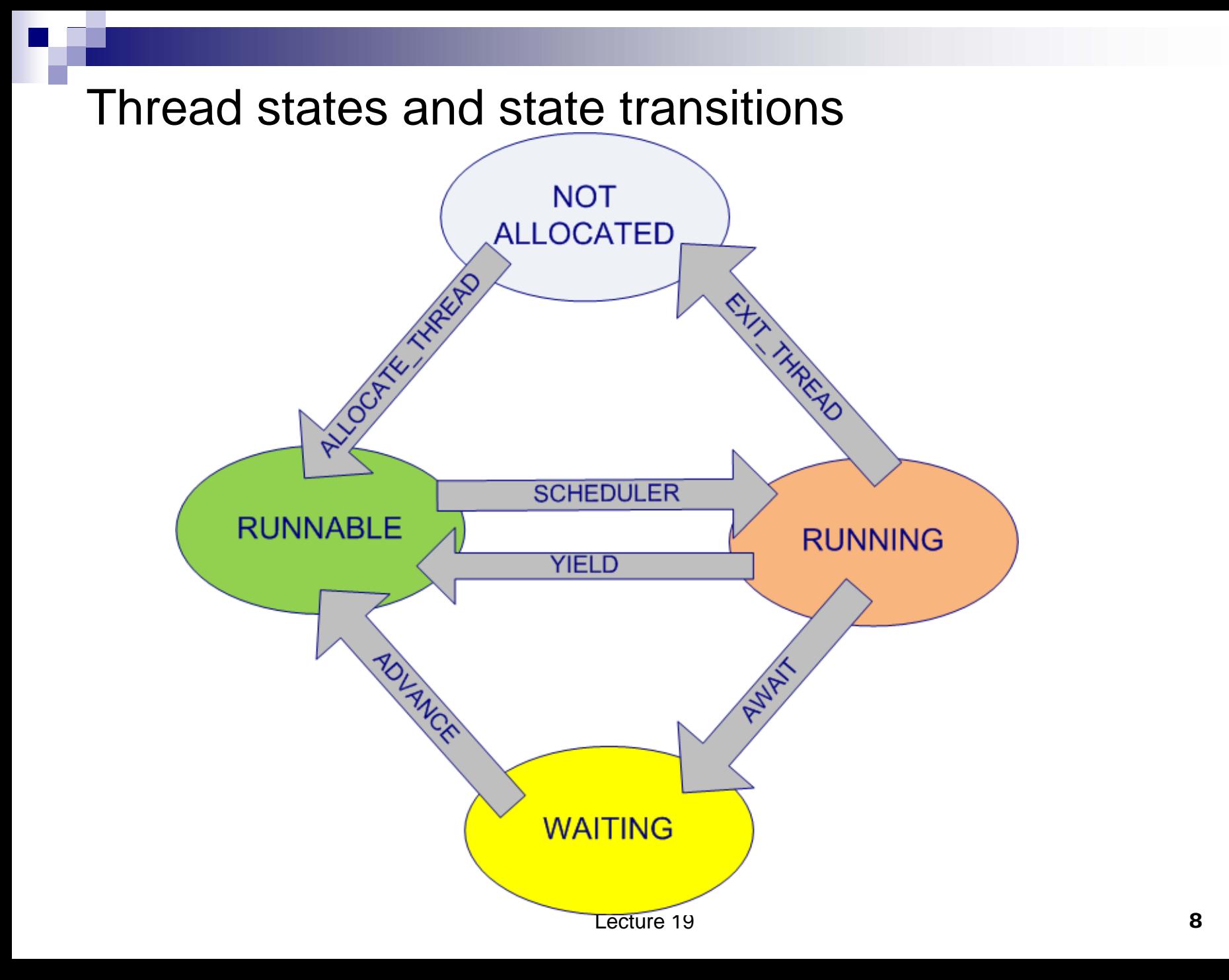

## Switching the processor from one thread to another

- **The Contract of Street**  Thread creation: thread\_id ÅALLOCATE\_THREAD(starting\_address\_of\_procedure, address\_space\_id);
- **The State**  $\blacksquare$  YIELD  $\rightarrow$  function implemented by the kernel to allow a thread to wait for an event.
	- $\Box$ Save the state of the current thread
	- $\Box$ Schedule another thread
	- $\Box$ Start running the new thread – dispatch the processor to the new thread
- П YIELD
	- □ cannot be implemented in a high level language, must be implemented in the machine language.
	- □ can be called from the environment of the thread, e.g., C, C++, Java
	- $\Box$  allows several threads running on the same processor to wait for a lock. It replaces the busy wait we have used before.

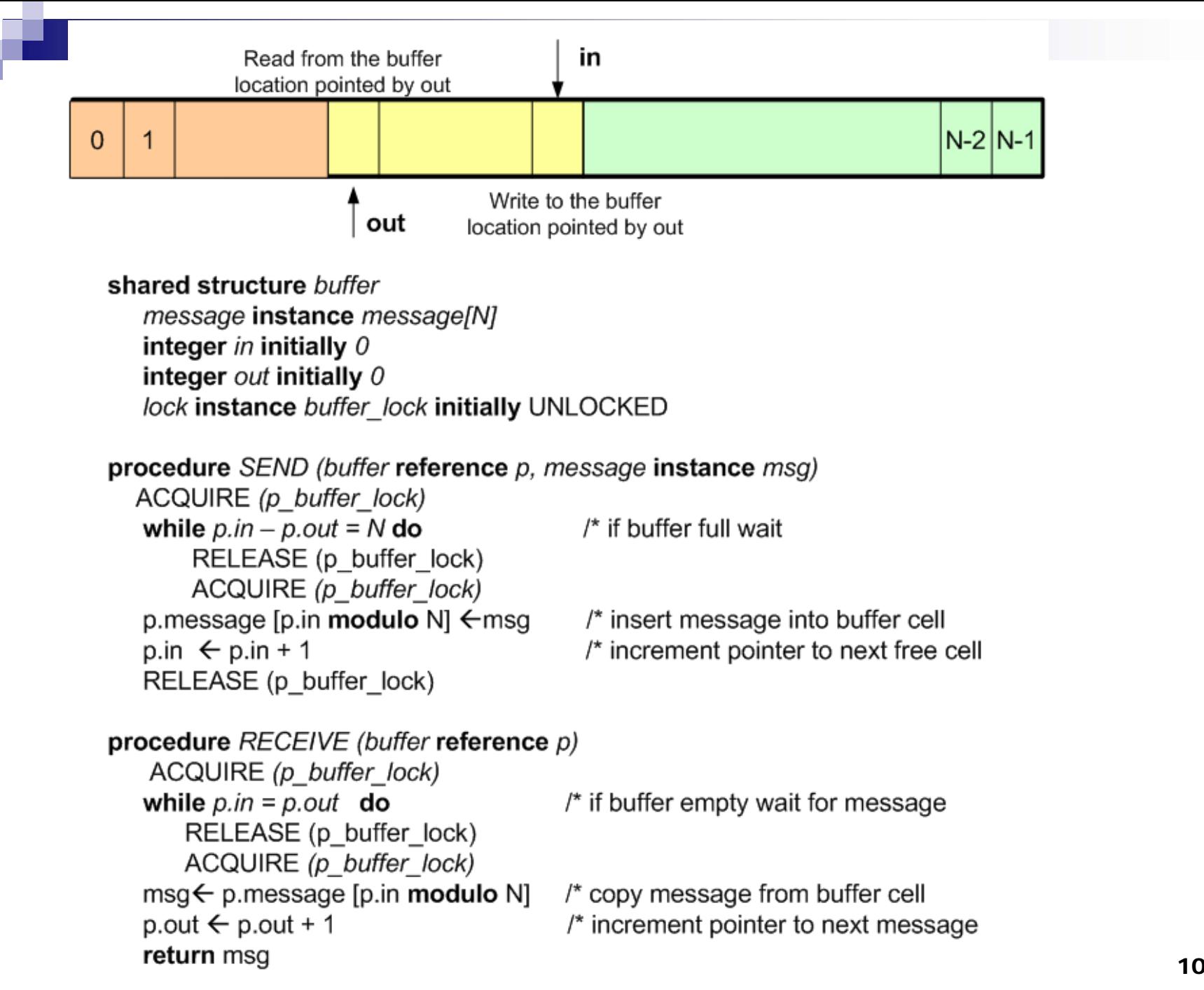

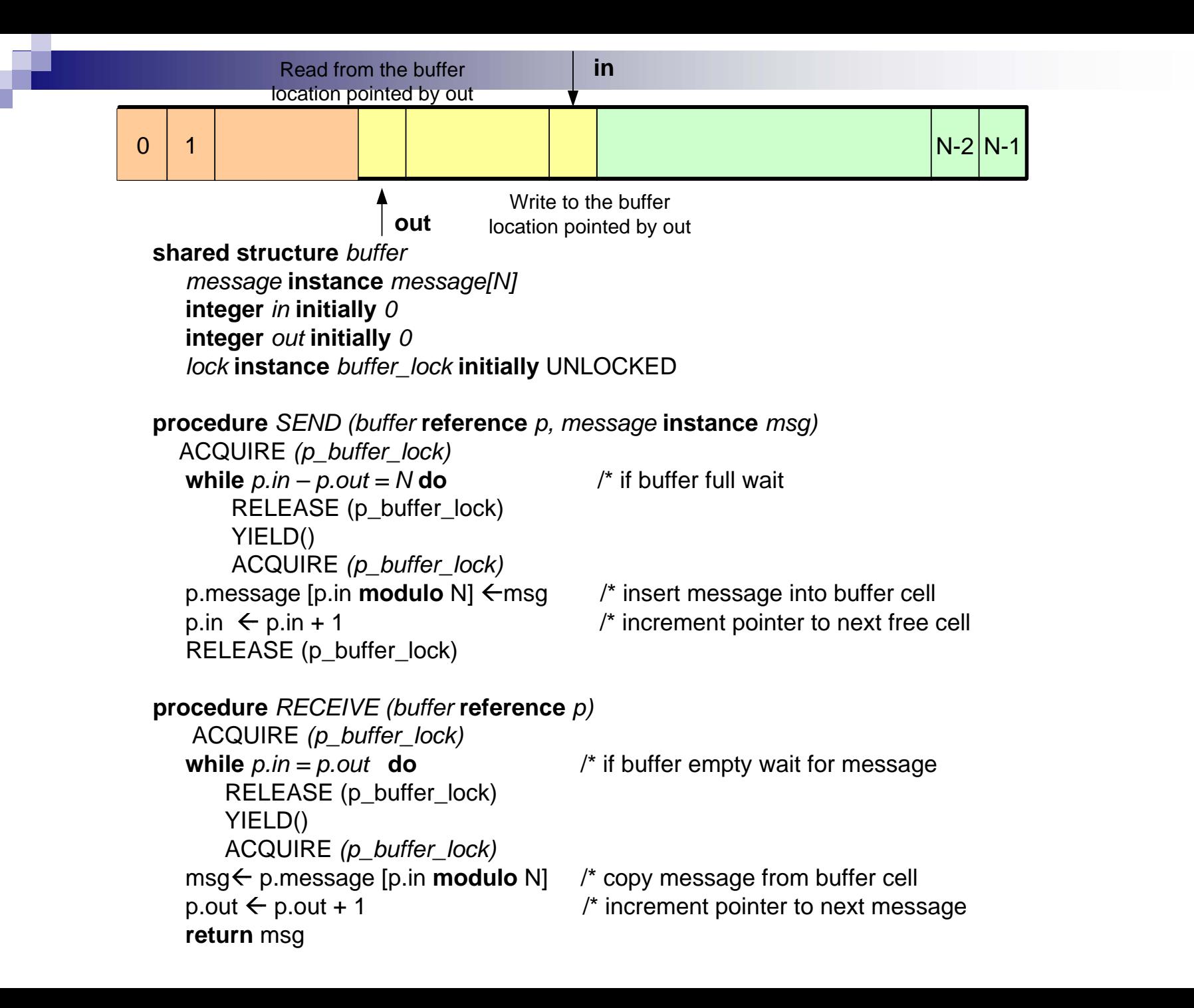

# Implementation of YIELD

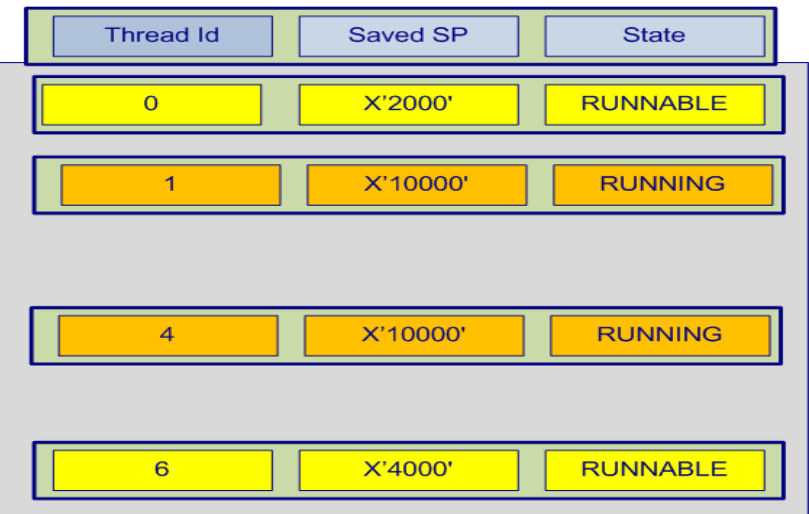

#### **Processor Table**

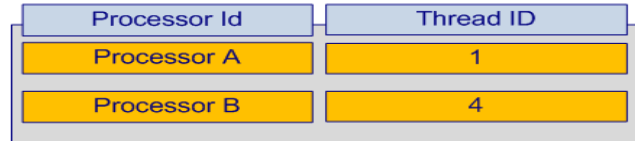

shared structure processor\_table(7) **integer** *thread\_id* **shared structure** thread table(7) **integer** *topstack*  **integer** *state* **shared** *lock* **instance** *thread\_table\_lock*

**procedure** *GET\_THREAD\_ID()* **return** *processor\_table(CPUID).thread\_id*

**procedure** *YIELD()*  ACQUIRE *(thread\_table\_lock) ENTER\_PROCESSOR\_LAYER(GET\_THREAD\_ID())* RELEASE(thread\_table\_lock)

#### **return**

**procedure** *ENTER\_PROCESSOR\_LAYER(this\_thread) thread\_table(this\_thread).state RUNNABLE thread\_table(this\_thread).topstack SP* SCHEDULER()

#### **return**

```
procedure SCHEDULER() 
  j \leftarrow GET_THREAD_ID()
  doi ← j+1 (mod 7)
  RELEASE(thread_table_lock)
   while thread_table(j).state¬= RUNNABLE
      thread table(j).state \leftarrow RUNNING
      processor_table(CPUID).thread_id \leftarrowj
      EXIT_PROCESSOR_LAYER(j)
      return
```
**procedure** *EXIT\_PROCESSOR\_LAYER(new) SP,-- thread\_table(new).topstack* **return**

## More about thread creation and termination

- T. What if want to create/terminate threads dynamically  $\rightarrow$  we have to:
	- □ Allow a tread to self-destroy and clean-up -> EXIT\_THREAD
	- $\Box$  $\Box$  Allow a thread to terminate another thread of the same application  $\rightarrow$  DESTRY\_THREAD
- T. **Nombiary What if no thread is able to run**  $\rightarrow$ 
	- $\Box$  create a dummy thread for each processor called a **processor\_thread** which is scheduled to run when no other thread is available
	- $\Box$ the **processor\_thread** runs in the thread layer
	- $\Box$ the SCHEDULER runs in the processor layer
	- $\Box$ The procedure followed when a kernel starts

-----------------------------------------------------------------------

### **Procedure** RUN\_PROCESSORS()

**for each** processor **do**

allocate stack and setup processor thread /\*allocation of the stack done at processor layer

shutdown  $\Leftarrow$  FALSE

SCHEDULER()

deallocate processor\_thread stack /\*deallocation of the stack done at processor layer

halt processor

## Switching threads with dynamic thread creation

- $\mathcal{L}^{\text{max}}$  Switching from one user thread to another requires two steps
	- □ Switch from the thread releasing the processor to the processor thread
	- $\Box$  Switch from the processor thread to the new thread which is going to have the control of the processor
	- $\Box$  The last step requires the SCHEDULER to circle through the **thread\_table** until a thread ready to run is found
- $\mathcal{L}(\mathcal{A})$  The boundary between user layer threads and processor layer thread is crossed twice
- $\mathcal{L}_{\text{max}}$  Example: switch from thread 1 to thread 6 using
	- $\Box$ YIELD
	- $\Box$ ENTER\_PROCESSOR\_LAYER
	- $\Box$ EXIT\_PROCESSOR\_LAYER

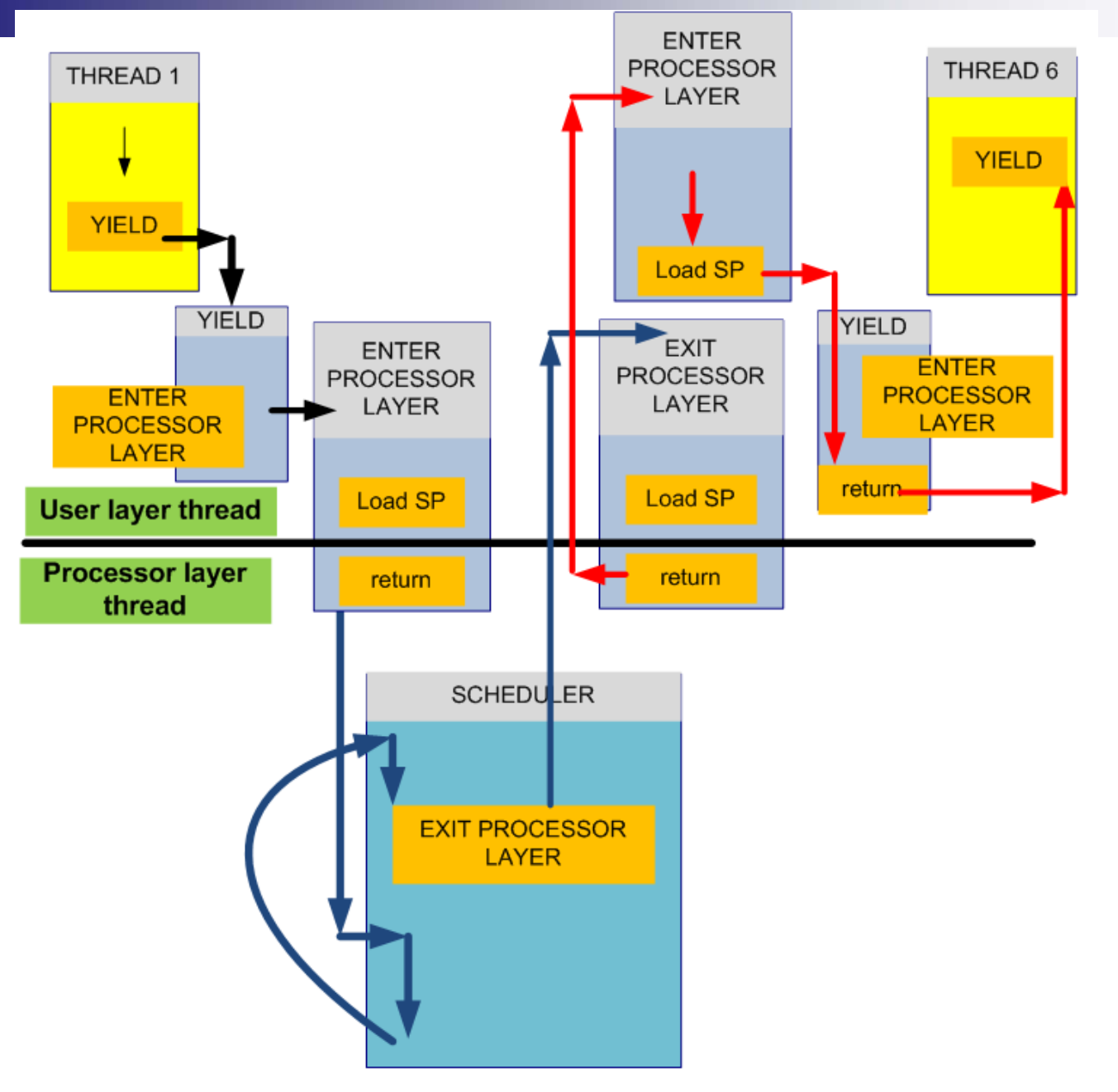

shared structure processor\_table(7) integer topstack byte reference stack integer thread id shared structure thread\_table(7) integer topstack integer state boolean kill pr continue byte reference stack

shared lock instance thread table lock

procedure GET\_THREAD\_ID() return processor\_table(CPUID).thread\_id

#### procedure YIELD()

ACQUIRE (thread table lock) ENTER PROCESSOR LAYER(GET THREAD ID()) RELEASE(thread table lock)

#### return

#### procedure SCHEDULER() while shutdown =  $FALSE$  do ACQUIRE(thread table lock) for  $i$  from  $0$  until  $7$  do if thread  $table(i).state = RUNNABLE$  then thread table(i).state  $\leftarrow$  RUNNING processor table(CPUID).thread id  $\leftarrow$  I EXIT PROCESSOR LAYER(CPUID,i) if (thread table(i).kill or continue =  $KILL$ ) then thread  $table(j).state = RUNNABLE$ thread table(i) state  $\leftarrow$  FREE DEALLOCATE(thread table(i).stack) thread table(i).kill or continue  $\leftarrow$  CONTINUE RELEASE(thread table lock)

#### return

```
procedure ENTER PROCESSOR LAYER(thread id, processor)
   thread table(thread id).state \leftarrow RUNNABLE
   thread table(thread id).topstack \leftarrow SP
   SCHEDULER()
return
```
#### procedure EXIT PROCESSOR LAYER(processor, thread id) processor\_table(processor).topstack ← SP SP,-- thread table(thread id).topstack return